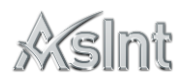

### **General**

- Skillset: Java
- Data will be stored in local file. Detail information will be explained below
- Local file format [\(Click her to download sample\)](https://asint.net/s/local-data.json)
- Need to refer data from online API as well as local file
- 7 API are explained below

## **Contents**

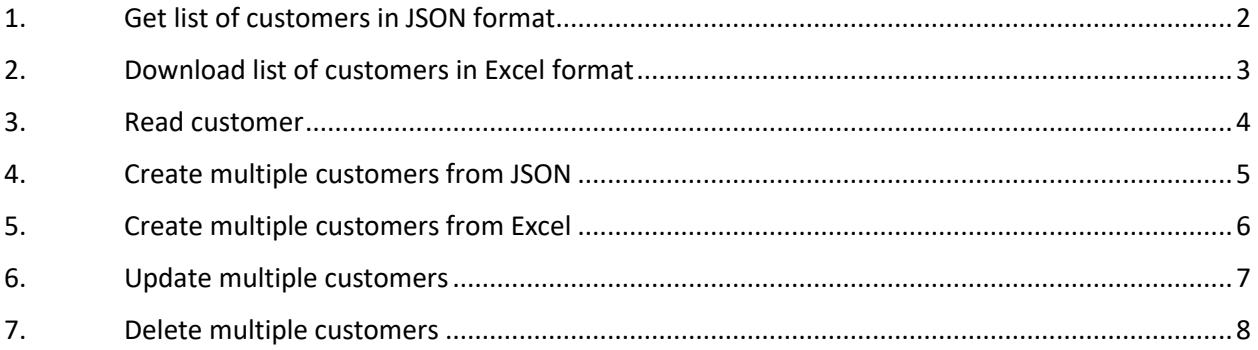

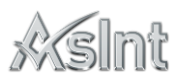

## <span id="page-1-0"></span>1. Get list of customers in JSON format

**URL** : localhost/MyApp/Customers/json

**HTTP Method** : GET

### **Logic** :

- 1. Get the list from online [https://services.odata.org/V2/Northwind/Northwind.svc/Customers?\\$format=json](https://services.odata.org/V2/Northwind/Northwind.svc/Customers?$format=json)
- 2. Get the list from local file
- 3. Combine both content
- 4. Return data in JSON

#### **Response**:

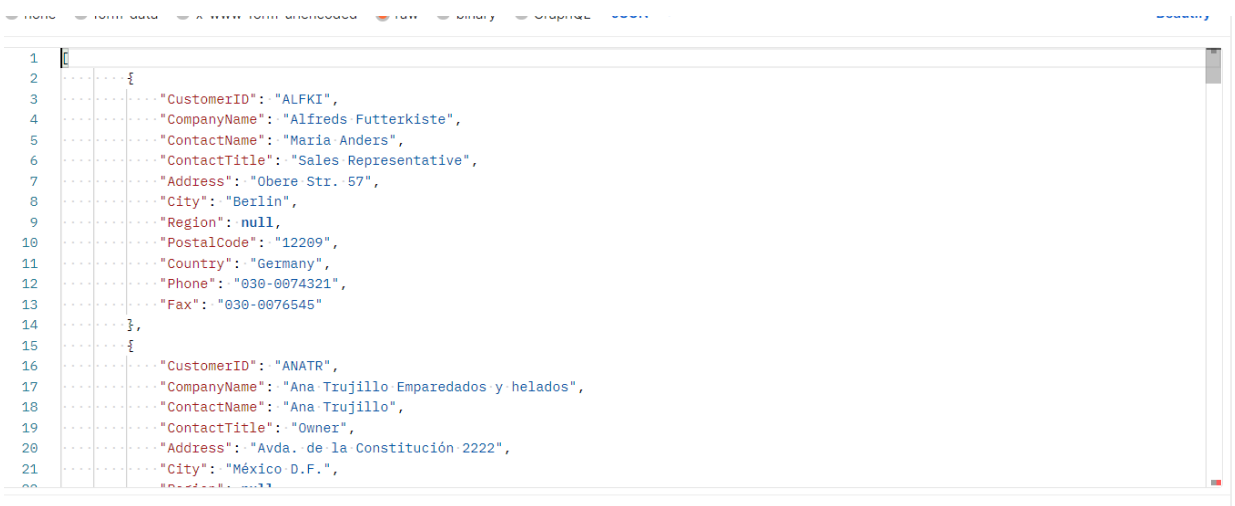

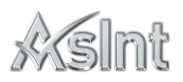

# <span id="page-2-0"></span>2. Download list of customers in Excel format

**URL** : localhost/MyApp/Customers/excel

### **HTTP Method** : GET

### **Logic** :

- 1. Get the list from online [https://services.odata.org/V2/Northwind/Northwind.svc/Customers?\\$format=json](https://services.odata.org/V2/Northwind/Northwind.svc/Customers?$format=json)
- 2. Get the list from local file
- 3. Combine both content
- 4. Download Excel

### **Response**:

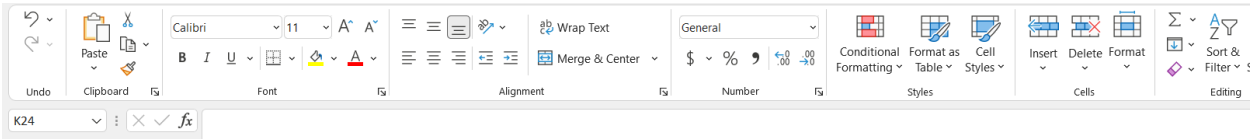

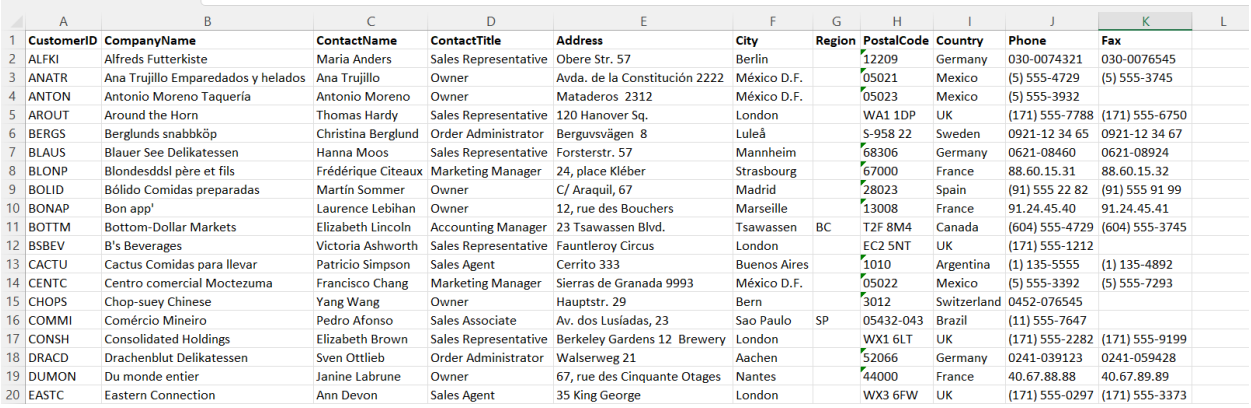

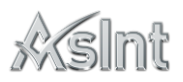

## <span id="page-3-0"></span>3. Read customer

**URL** : localhost/MyApp/Customers('CustomerID')

**HTTP Method** : GET

### **Logic** :

- 1. Search online [https://services.odata.org/V2/Northwind/Northwind.svc/Customers\('CustomerID'\)?\\$format=json](https://services.odata.org/V2/Northwind/Northwind.svc/Customers()
- 2. If not found in online then search in local file
- 3. Return customer detail
- 4. In case, not found in online as well as local file then raise custom exception "no customer found"

### **Response**:

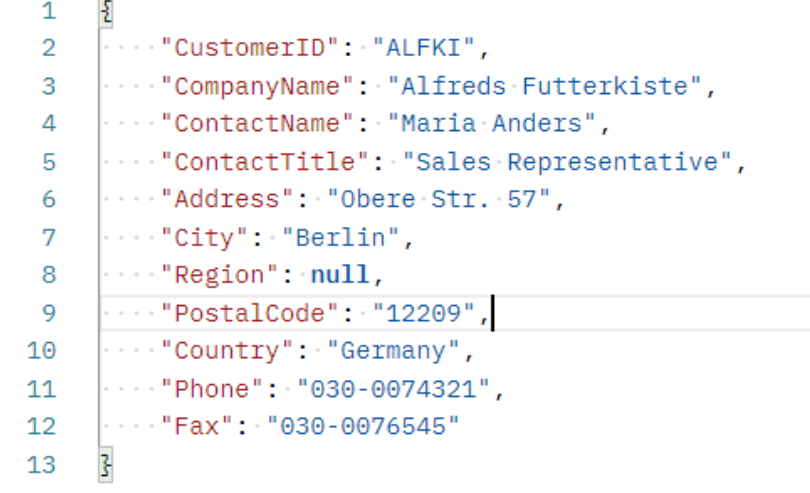

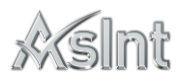

## <span id="page-4-0"></span>4. Create multiple customers from JSON

**URL** : localhost/MyApp/Customers/json

### **HTTP Method** : POST

### **Logic** :

- 1. Search customers the list from online [https://services.odata.org/V2/Northwind/Northwind.svc/Customers?\\$format=json](https://services.odata.org/V2/Northwind/Northwind.svc/Customers?$format=json)
- 2. Search customers the list from local file
- 3. Even one customer already exist in online or local file then raise custom exception "customer CustomerID already created"
- 4. Add new Customer detail in Local file

### **Request Body** :

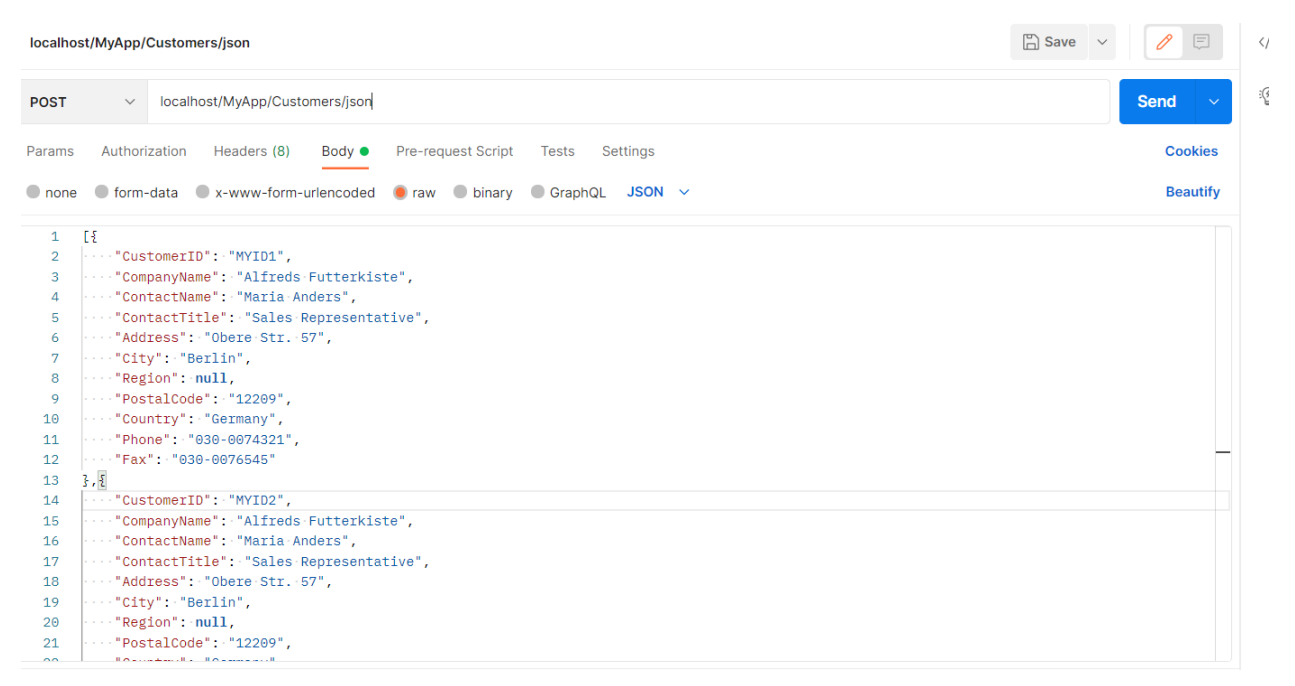

**Response**:

No Response

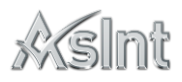

## <span id="page-5-0"></span>5. Create multiple customers from Excel

**URL** : localhost/MyApp/Customers/excel

### **HTTP Method** : POST

### **Logic** :

- 1. Search customers the list from online [https://services.odata.org/V2/Northwind/Northwind.svc/Customers?\\$format=json](https://services.odata.org/V2/Northwind/Northwind.svc/Customers?$format=json)
- 2. Search customers the list from local file
- 3. Even one customer already exist in online or local file then raise custom exception "customer CustomerID already created"
- 4. Add new Customer detail in Local file

#### **Request Body** :

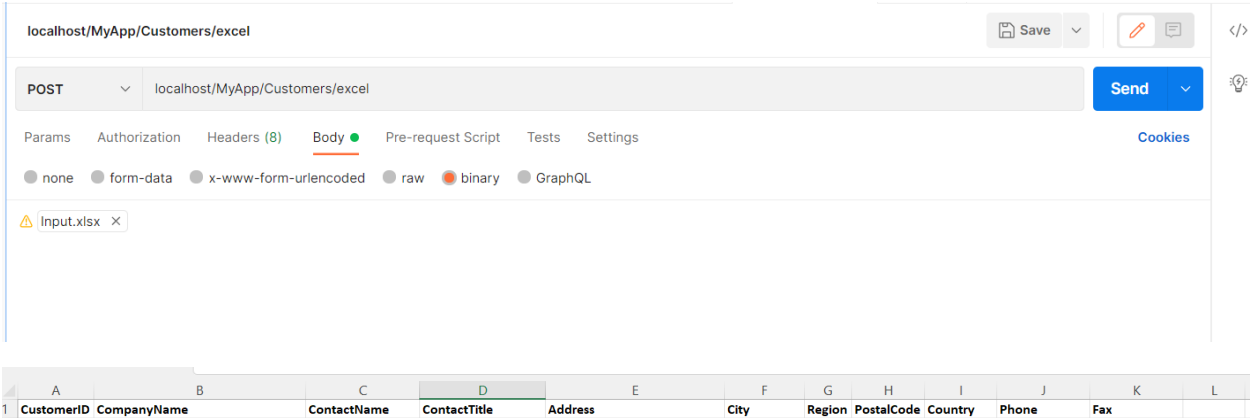

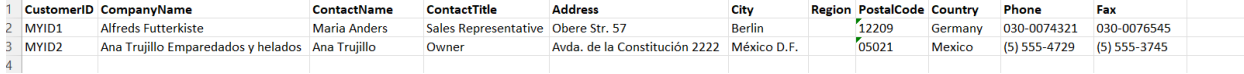

#### **Response**:

#### No Response

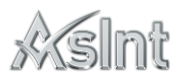

## <span id="page-6-0"></span>6. Update multiple customers

**URL**: localhost/MyApp/Customers/json

### **HTTP Method**: PUT

### **Logic**:

- 1. Search customers the list from online [https://services.odata.org/V2/Northwind/Northwind.svc/Customers?\\$format=json](https://services.odata.org/V2/Northwind/Northwind.svc/Customers?$format=json)
- 2. Search customers the list from local file
- 3. Even one customer already exist in online or local file then raise custom exception "customer CustomerID cannot be updated since it is online API"
- 4. Update existing Customer detail in Local file

#### **Request Body:**

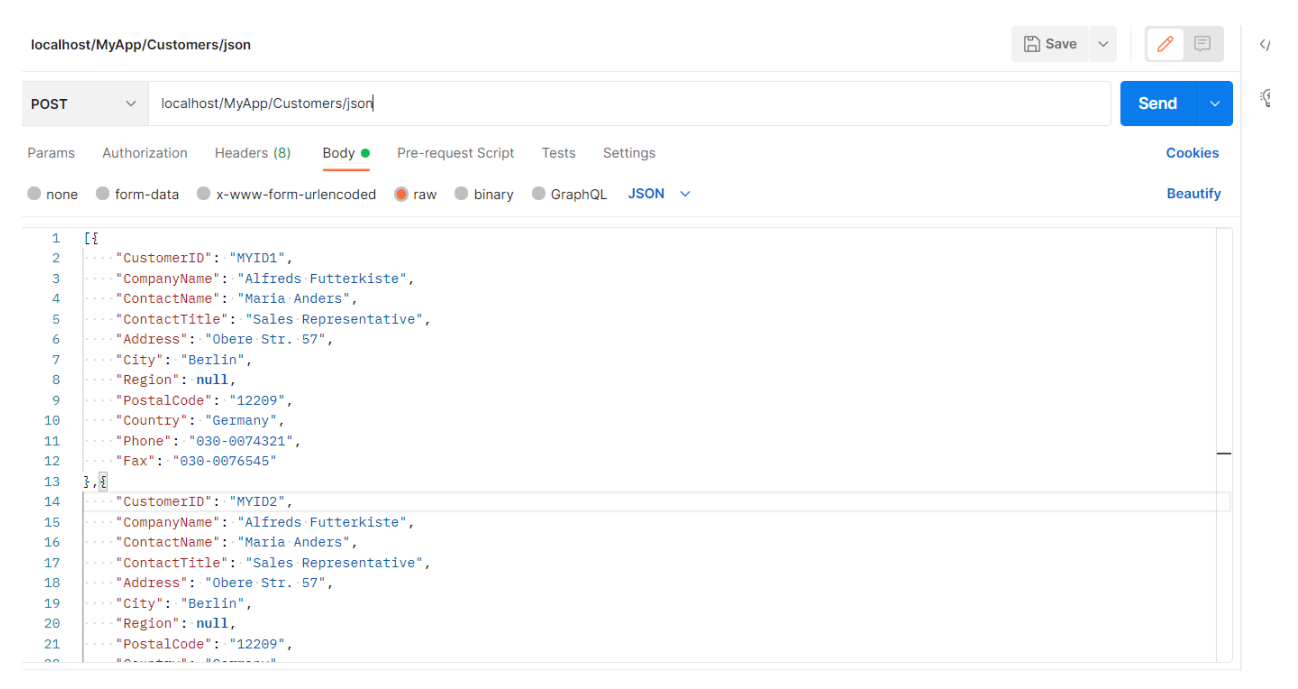

**Response:**

No Response

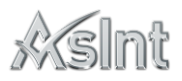

## <span id="page-7-0"></span>7. Delete multiple customers

**URL**: localhost/MyApp/Customers/json

### **HTTP Method:** DELETE

### **Logic:**

- 5. Search customers the list from online [https://services.odata.org/V2/Northwind/Northwind.svc/Customers?\\$format=json](https://services.odata.org/V2/Northwind/Northwind.svc/Customers?$format=json)
- 6. Search customers the list from local file
- 7. Even one customer already exist in online or local file then raise custom exception "customer CustomerID cannot be deleted since it is online API"
- 8. Delete Customer detail from Local file

#### **Request Body:**

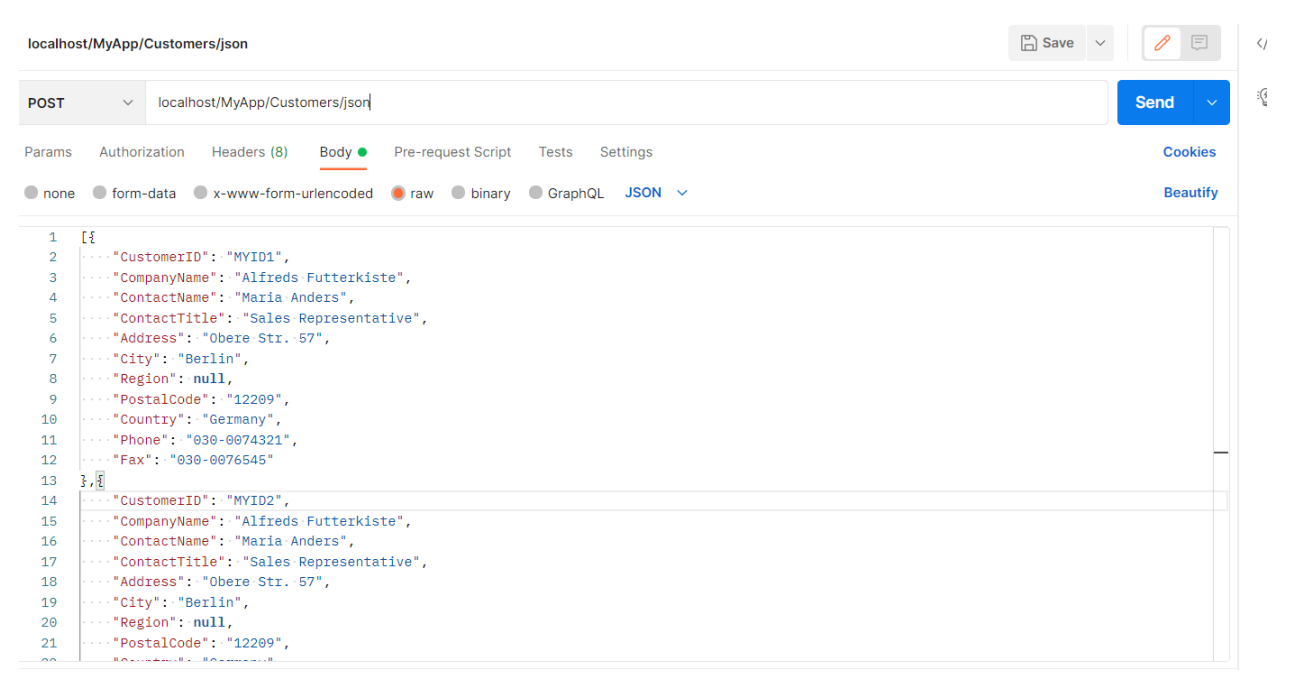

**Response:**

No Output